# Monash **Health**

# **Telehealth Video Call Information**

### **Where appropriate, you can have your consultation online via a video call.**

You can see your specialist from your home or local doctors office.

It can save you time and money and brings your care closer to home.

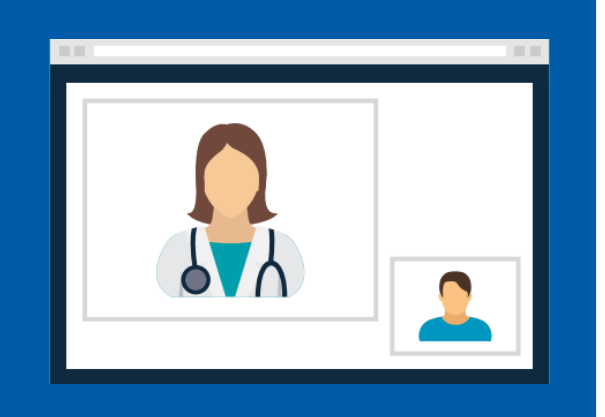

### Where do I go to attend my appointment?

Instead of travelling, you enter the clinic's online waiting area. There is no need to create an account.

We are notified when you connect, and your specialist will join you when they're ready.

### **To attend your appointment:**

**Step 1.** Find a quiet place

**Step 2.** 10 minutes before your appointment go to [www.monashhealth.org/telehealth](http://www.monashhealth.org/telehealth)

**Step 3.** Wait for your clinician to join

### Am I eligible for telehealth?

Your specialist will determine if your next appointment is **medically** suitable for telehealth.

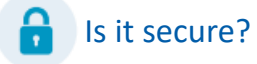

**Video calls are secure;** your privacy is always protected. **?** 

## How much does a video call cost?

**The video call is free** (except for your internet usage).

# How much internet data will I use?

You don't use any data while waiting for your appointment.

A video consultation uses less than half of the data you would use while watching a YouTube video in High Definition\*.

Lower-speed internet connections and less powerful computers will use less data but can also reduce the call quality.

*\* That's about 230 MB on a mobile device, and 450 MB on a PC for a 20 minute call, which is similar to Skype® or FaceTime®*

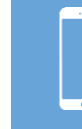

**Smartphone & tablet users** Connect to Wi-Fi network to avoid using your mobile data allowance

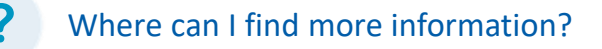

Go to [www.monashhealth.org/telehealth](http://www.monashhealth.org/telehealth)

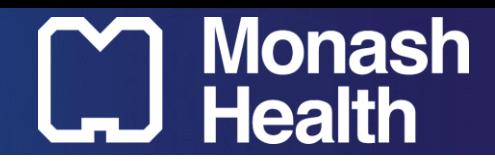

# **Attend a Telehealth Video Call Appointment**

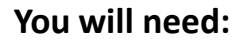

- 
- **A good connection to the internet**
	- If you can watch a video online (e.g. YouTube) you can make a video call.
	- **A quiet place where you will not be disturbed**
	- **Either a desktop computer, laptop, tablet or smartphone**

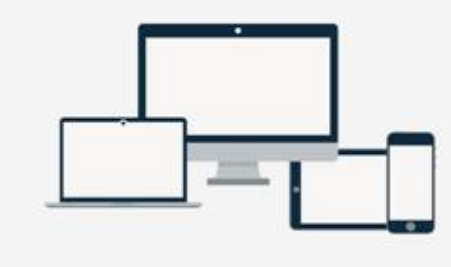

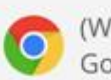

(Windows, Android, MacOS) The Google Chrome web browser

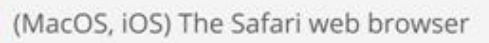

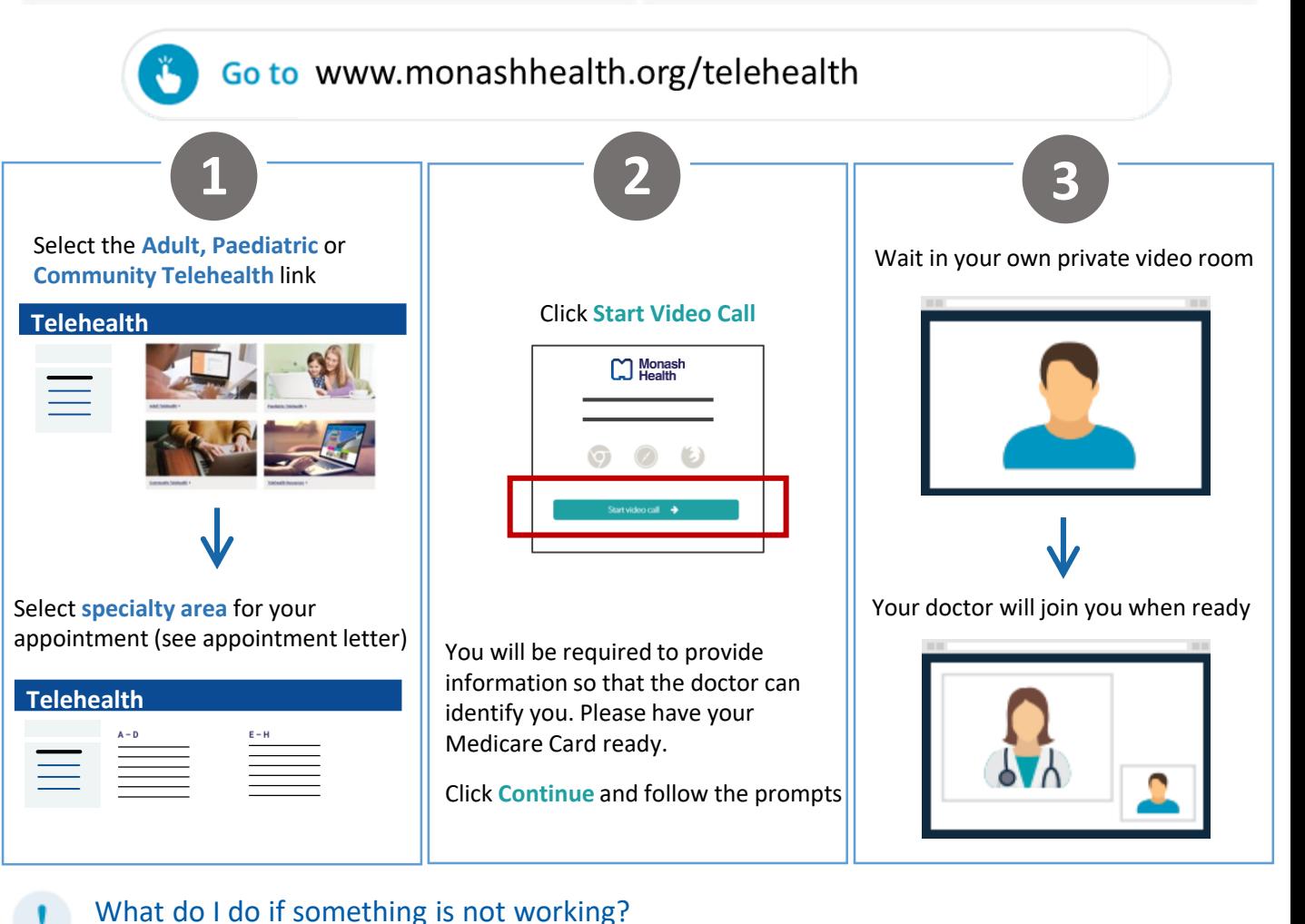